# **EXAMPLES OF FIGURES AND TABLES**

# **CONTENS**

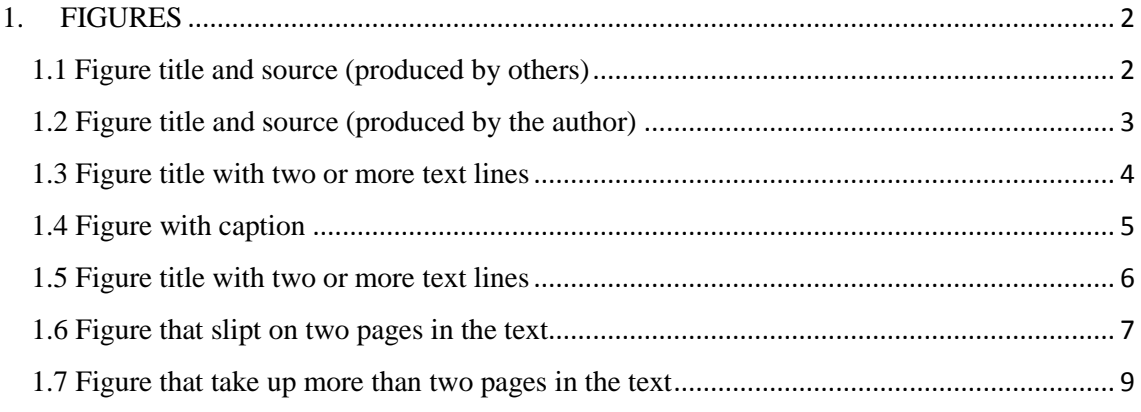

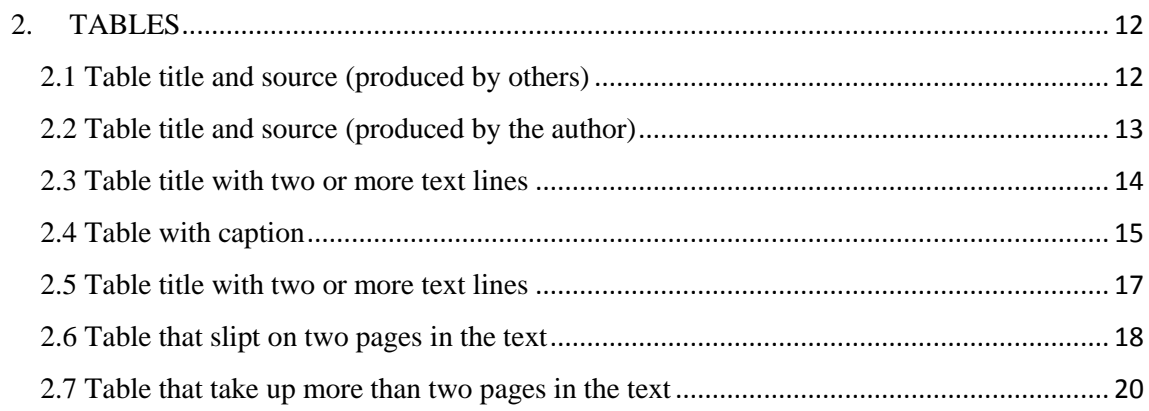

# <span id="page-1-0"></span>**1. FIGURES**

# <span id="page-1-1"></span>**1.1 Figure title and source (produced by others)**

Figure title with a single line: center aligned.

Source: center aligned with year in parentheses.

Figure 2.1 - A temperature profile of the Earth's ionosphere.

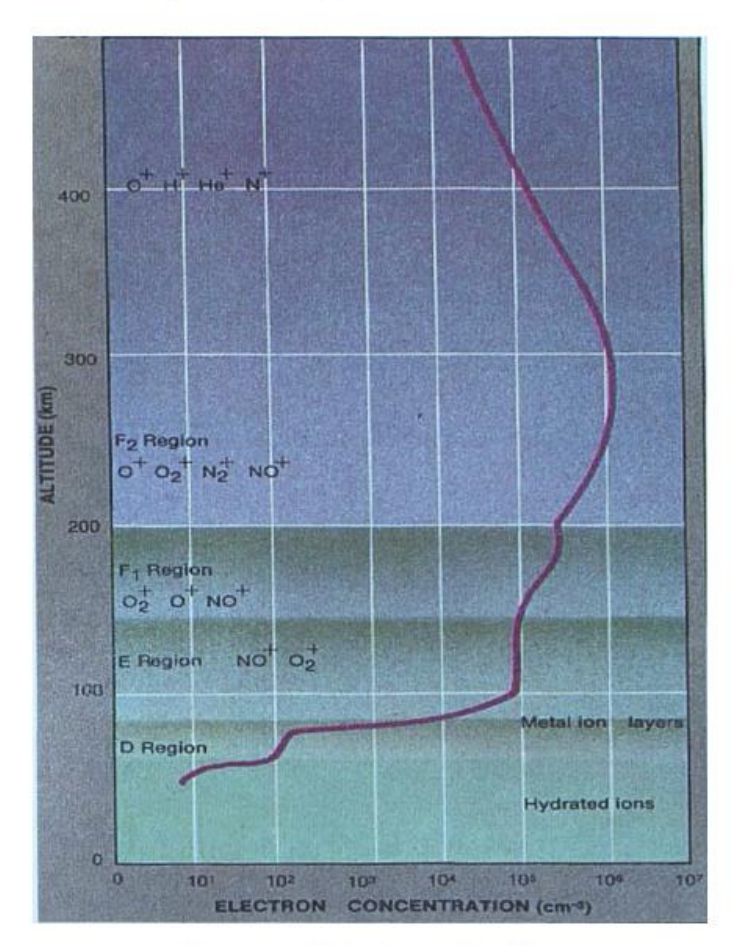

Source: Heelis (2004).

# <span id="page-2-0"></span>**1.2 Figure title and source (produced by the author)**

Figure title with a single line: center aligned

Source: center aligned.

**NOTE:** You can choose either to include or not the 'Source' information if the figure is of your own authorship and it was created exclusively for the thesis.

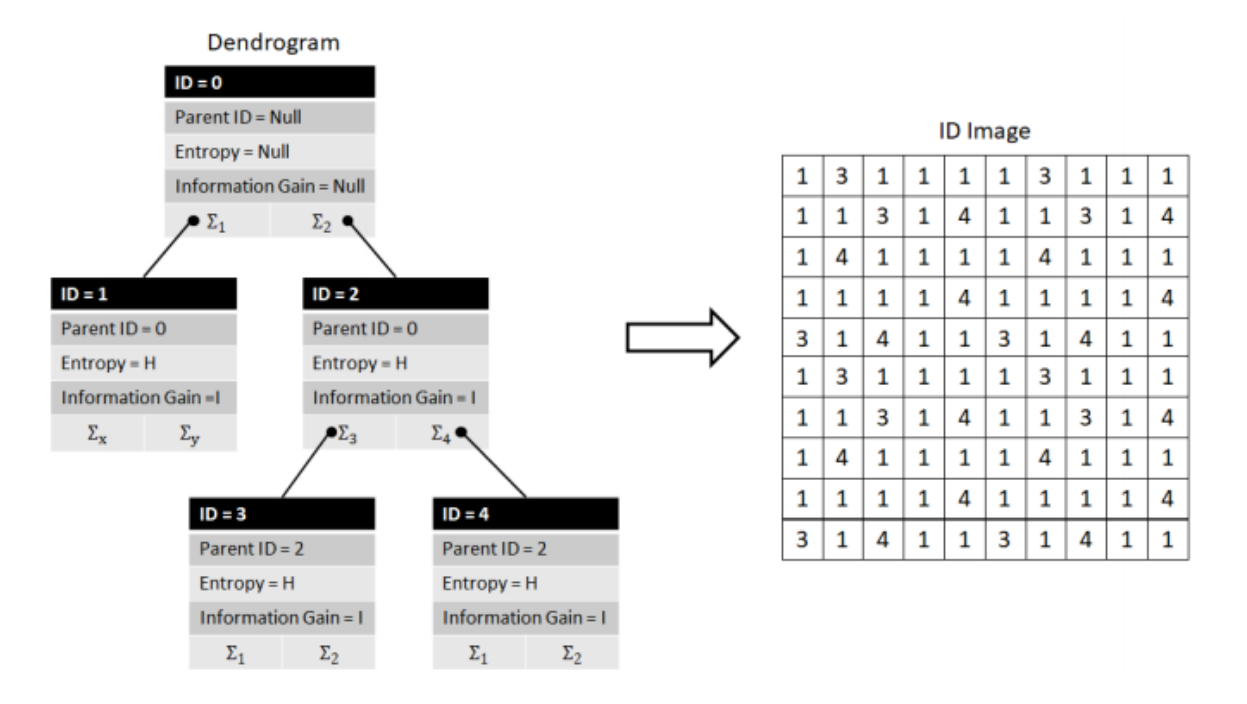

Figure 4.5 - Dendrogram Structure and ID image.

SOURCE: Author's production.

#### <span id="page-3-0"></span>**1.3 Figure title with two or more text lines**

Figure title with two or more text lines: justified text with the second line aligned with the beginning of the first line – not with the figure number.

Source: center aligned.

Figure 2.1 - An example of cluster editing and overlapping clustering editing solutions of a same input graph. In this figure, removed edges are represented by dotted lines and added edges are represented by bold ones. The original graph is represented by Figure  $1a$ . A cluster editing solution, of cost five, is depicted by Figure 1b. Figure 1c shows an overlapping cluster editing solution of cost two.

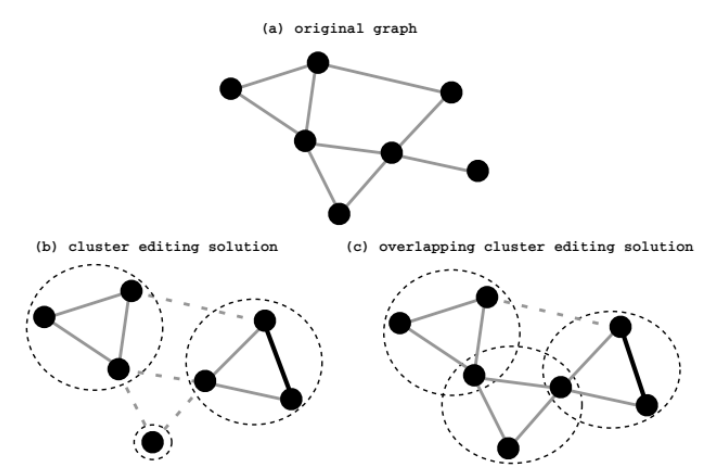

#### <span id="page-4-0"></span>**1.4 Figure with caption**

# Figure title with a single line: center aligned

Caption and Source: both with justified alignment.

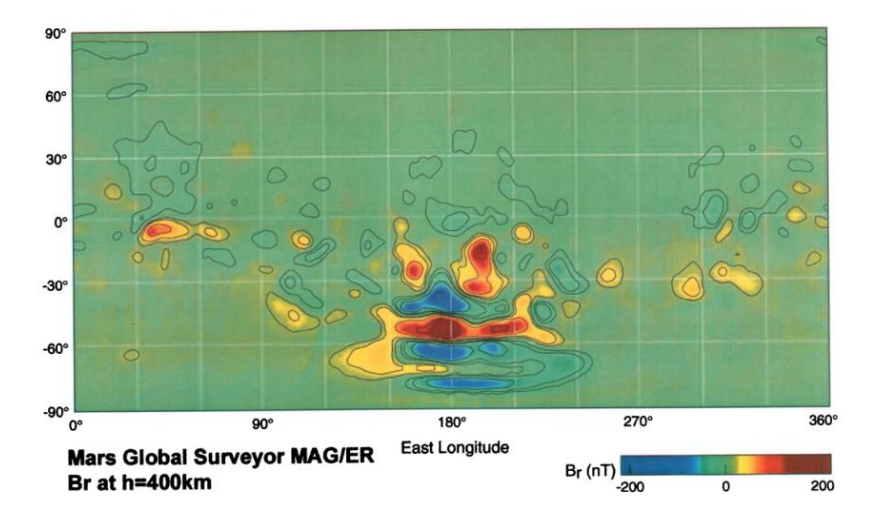

Figure 1.3 - Map of the crustal magnetic field of Mars.

SOURCE: Acuña et al. (2001).

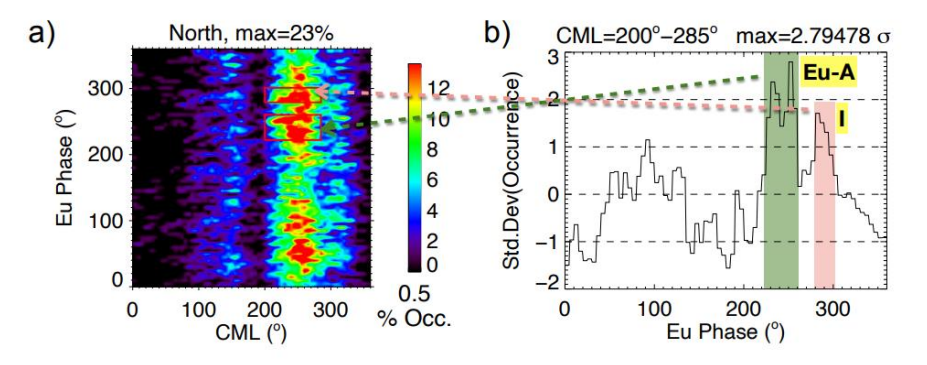

Figure  $6.4$  - Selected peaks of occurrence probability of northern emissions.

The yellow tags show the new designation for the selected peaks. The emissions of the Eu-A are possible originated in the source A.

Contour map of the radial component of the magnetic field, observed at an altitude of  $400 \pm 20$  km. Notice that the longitude axis is displaced when compared to Figure 1.2.

#### <span id="page-5-0"></span>**1.5 Figure title with two or more text lines**

Figure title with two or more text lines: justified text with the second line aligned with the beginning of the first line – not with the figure number.

Caption and Source: both with justified alignment.

Source without caption: center aligned.

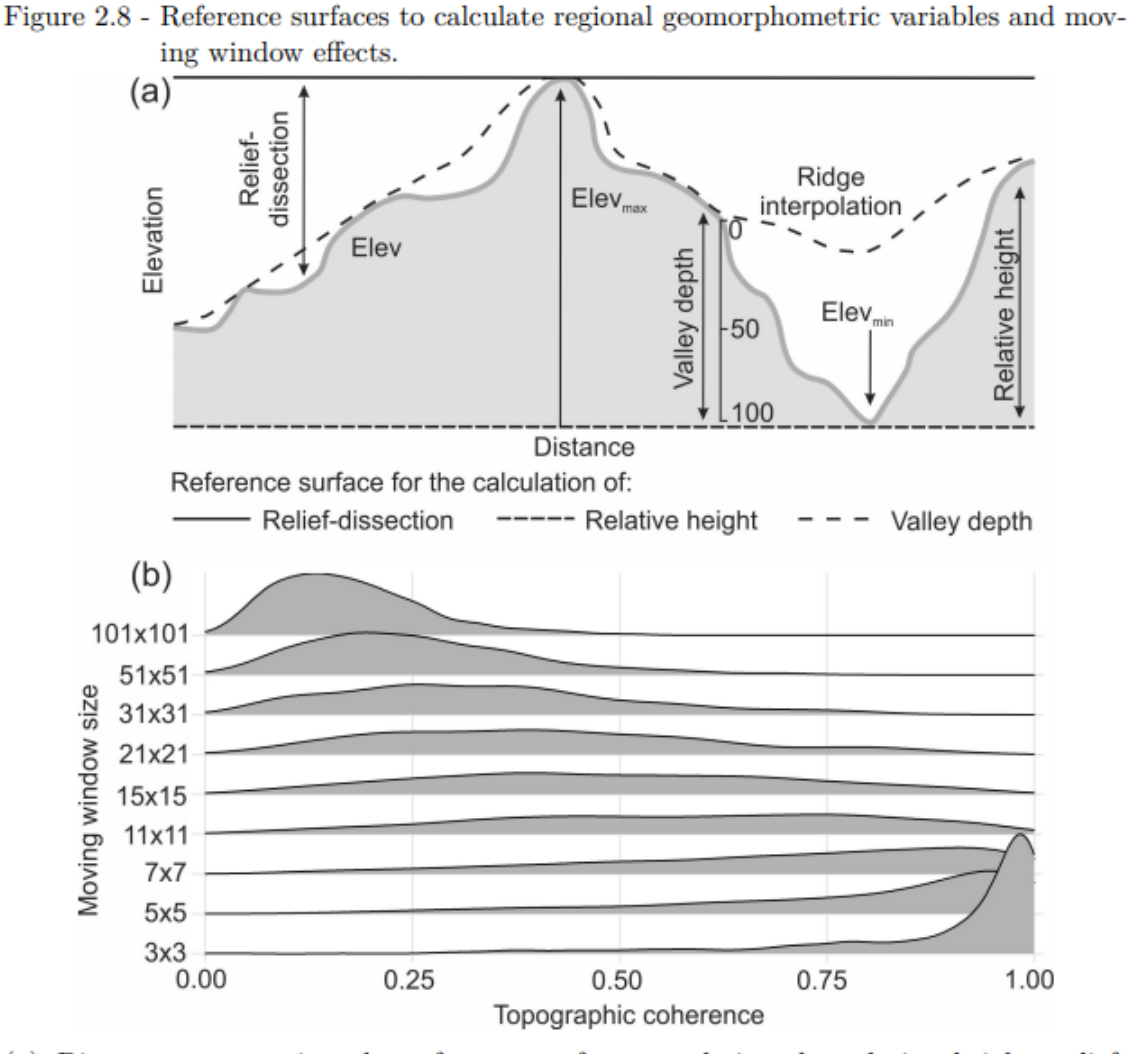

(a) Diagram representing the reference surfaces to derive the relative height, reliefdissection and valley depth (a). Elev = elevation; Elev<sub>max</sub> = maximum elevation; and  $Elev_{min} = \text{minimum}$  elevation. (b) Effect of the size of the moving window in the derivation of topographic coherence, a scale-dependent variable. Note in b that there is a shift in the distributions, as the size of the moving window increases.

SOURCE: Diagram was modified from Muñoz and Valeriano (2009).

#### <span id="page-6-0"></span>**1.6 Figure split on two pages in the text**

At the end of the figure on each page, add the term "to be continued" or "continue".

At the beginning of the second page, include the figure number and replace the title by the expression "Conclusion."

Source: add it at the end of the figure in the last page following the previous orientations.

Caption: If the figure has caption, add it at the end of the figure in the last page following the previous orientations.

```
Figure 4.12 - Composites of SLP (contour) and Potential Vorticity at 250 hPa (shaded)
   of SCET in a) t = -72h, b) t = -48h, c) t = -24h, d) t = 0, e) t = +24h, f) t
   = +48h e g) t = +72h. Units of PV and SLP are PVU and hPa,
   respectively.
```
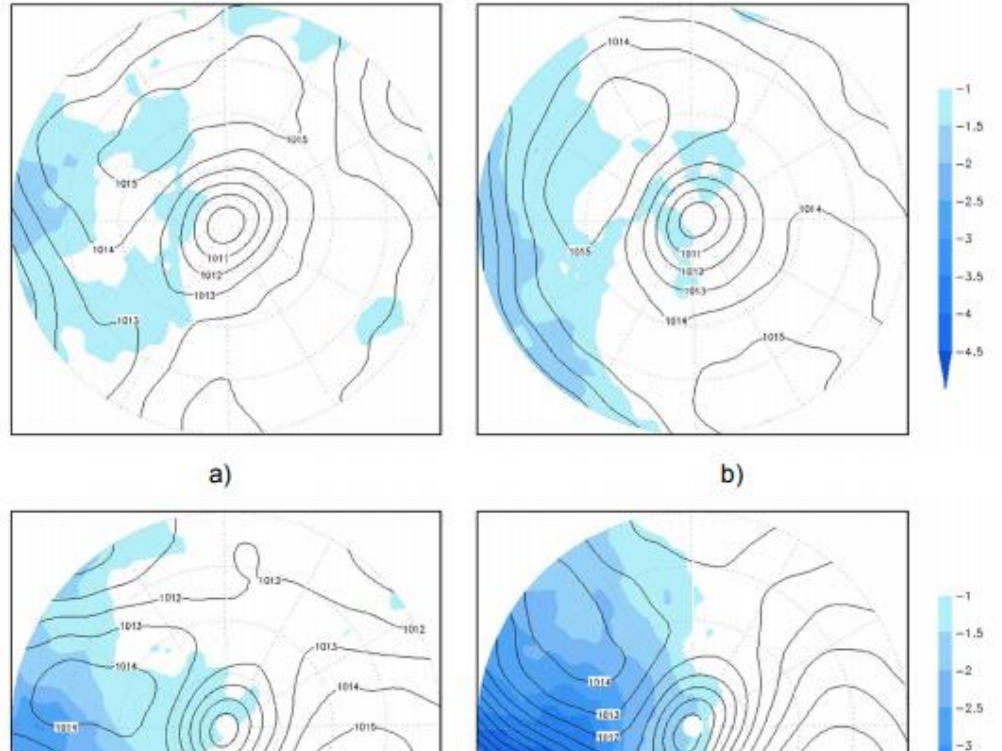

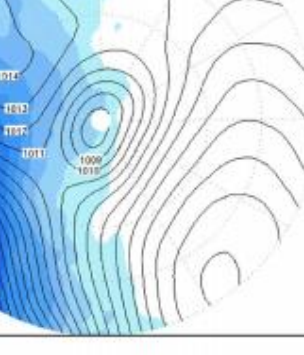

 $d)$ 

(continue)

 $-3.5$ 

 $\mathbf{C}$ 

Figure 4.12 - Conclusion.

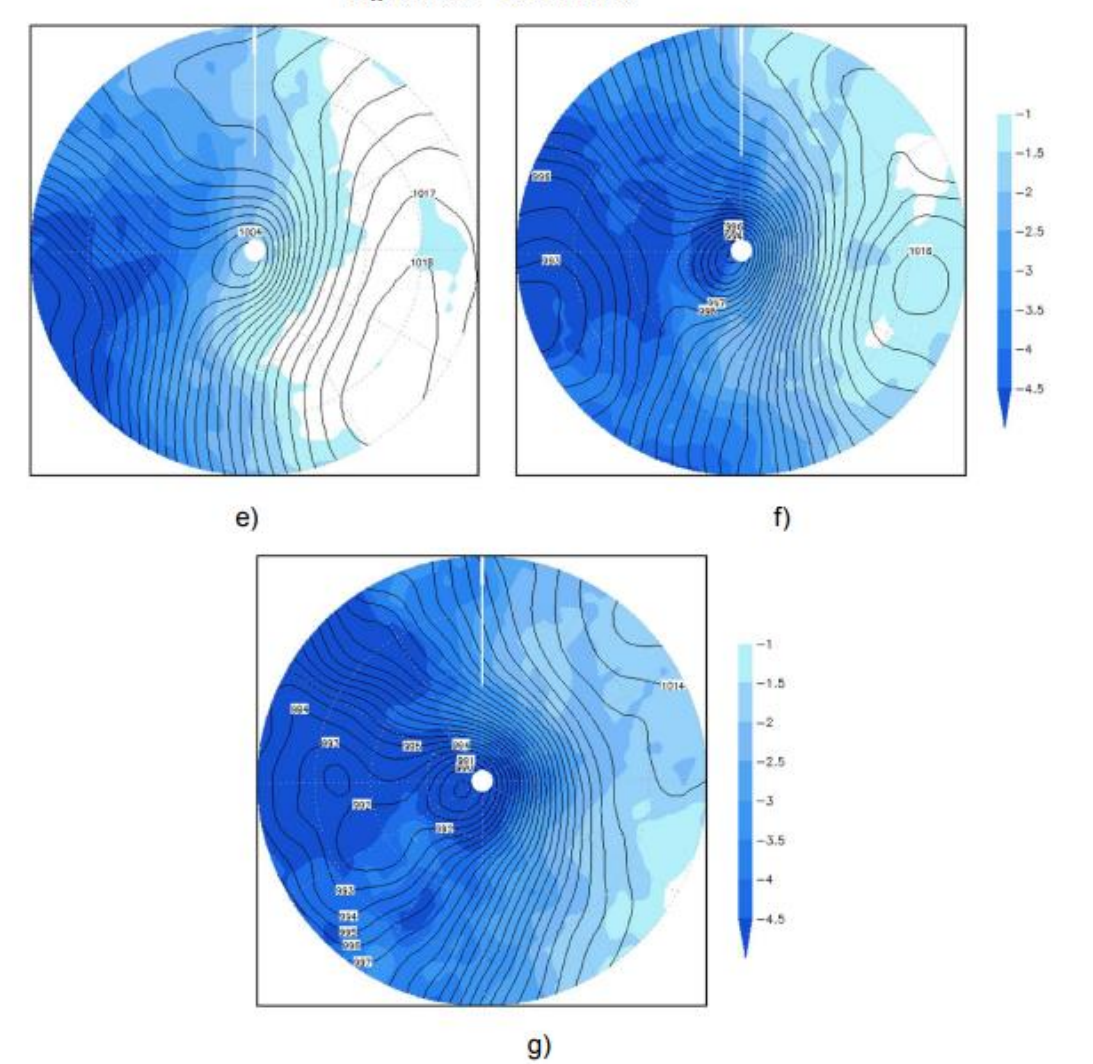

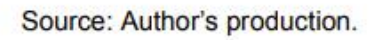

# <span id="page-8-0"></span>**1.7 Figure that take up more than two pages of the text**

At the end of the figure on each page, add the term "to be continued" or "continue".

At the beginning of the following pages, include the figure number and replace the title by the expression "Continuation."

On the last page of the figure, include the figure number and replace the title by the expression "Conclusion."

Source: add it at the end of the figure in the last page following the previous orientations.

Caption: If the figure has caption, add it at the end of the figure in the last page following the previous orientations

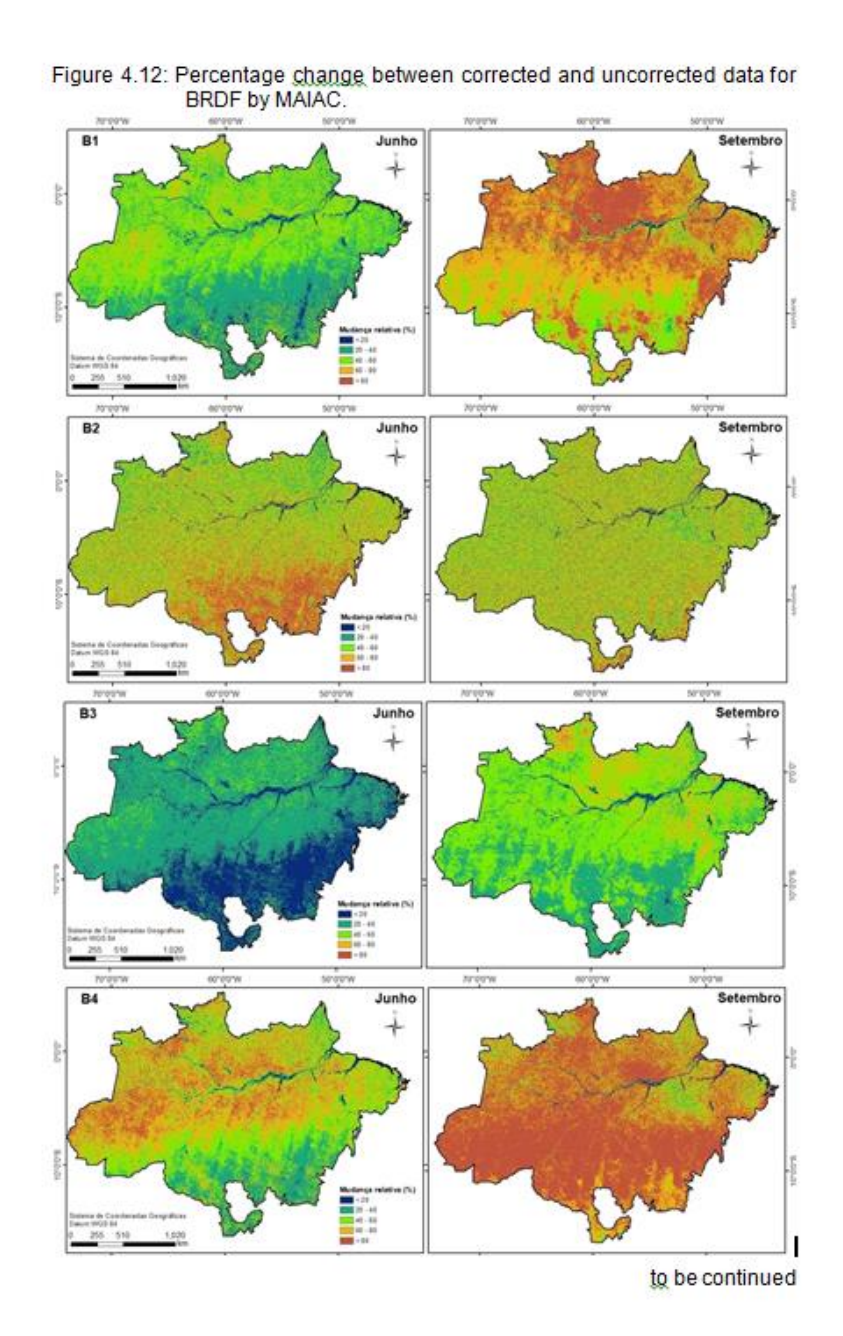

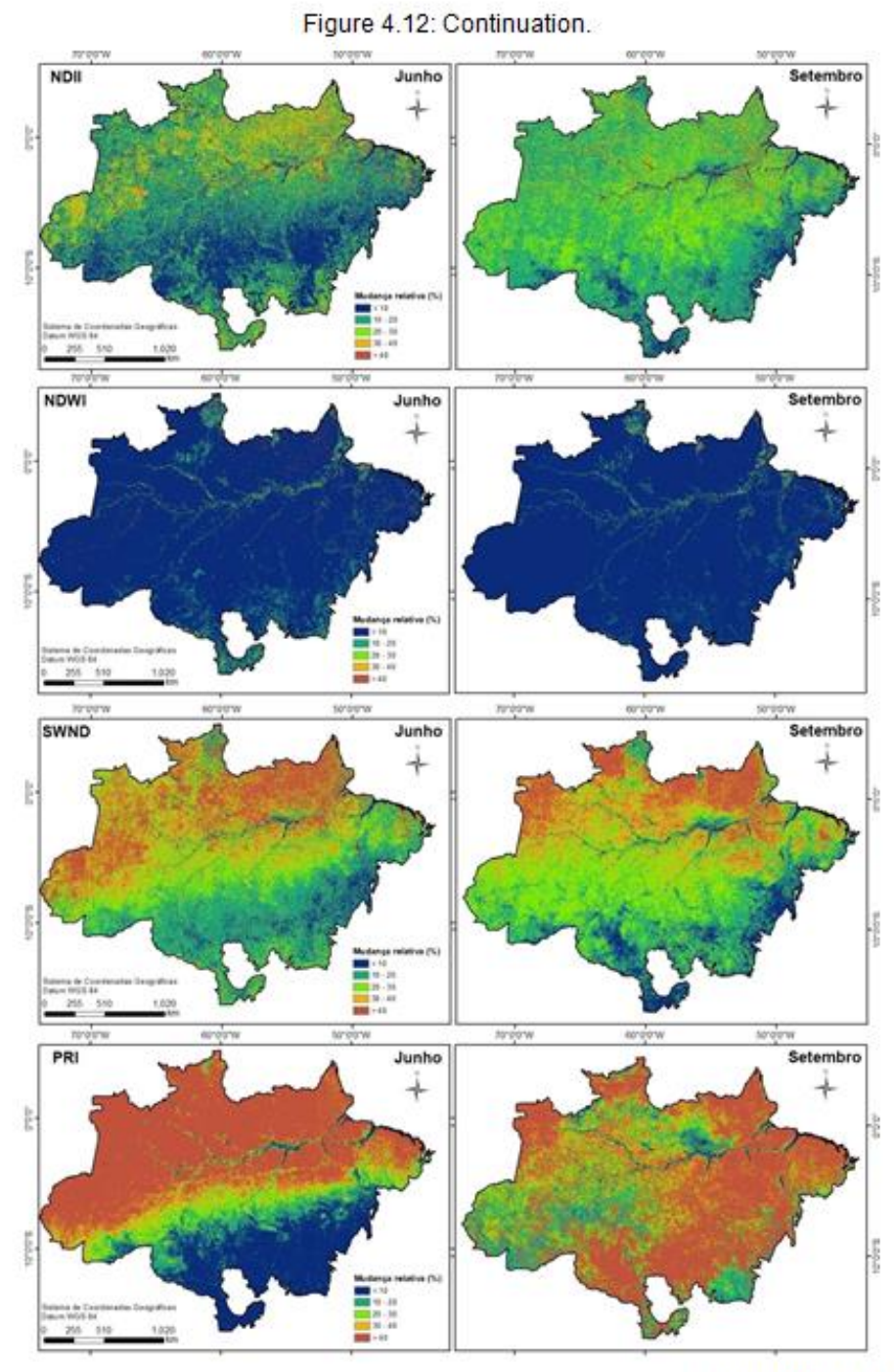

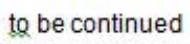

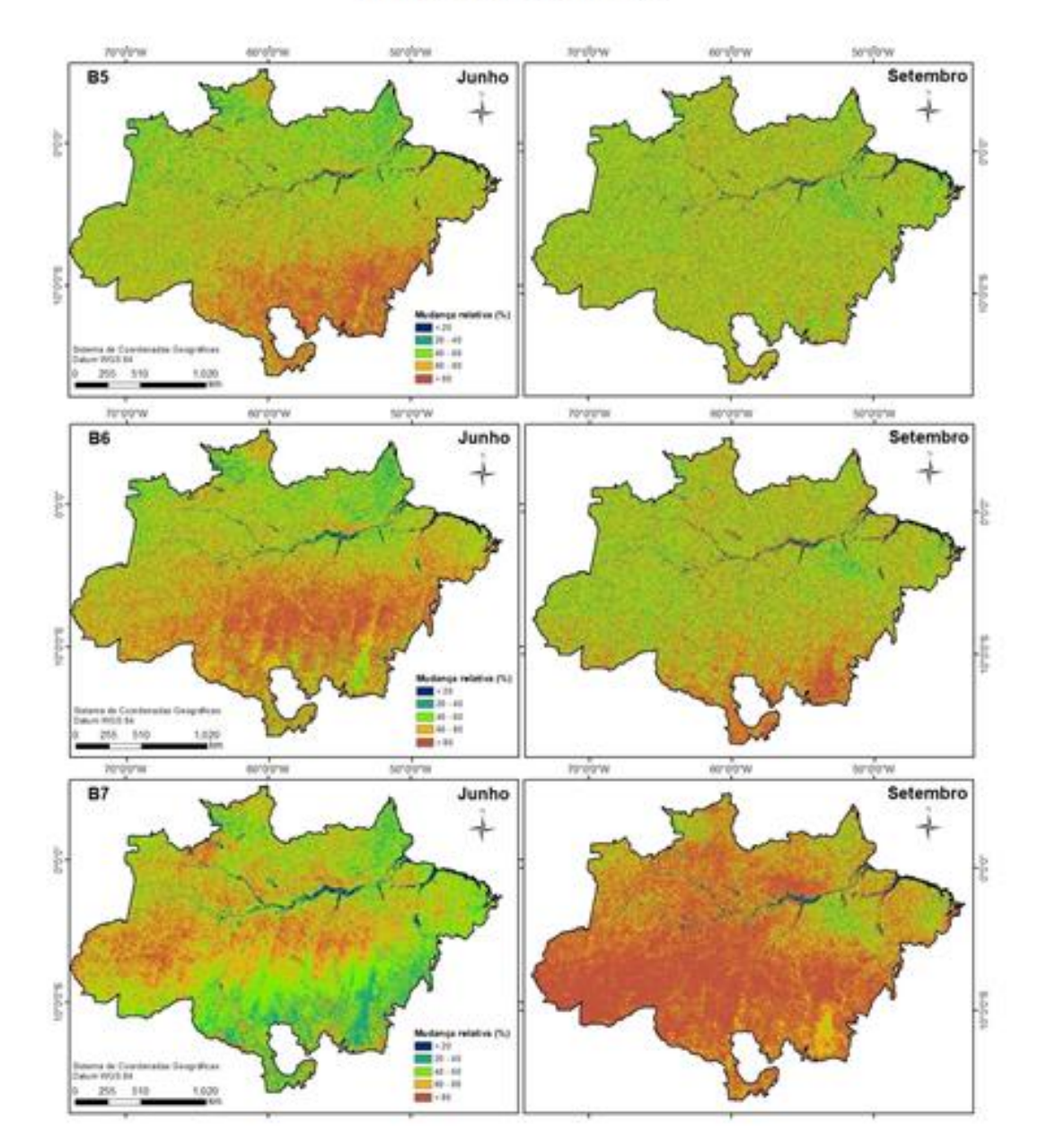

# Figure 4.12: Conclusion.

# <span id="page-11-0"></span>**2. TABLES**

# <span id="page-11-1"></span>**2.1 Table title and source (produced by others)**

Table title with a single line: center aligned.

Source: center aligned with year in parentheses.

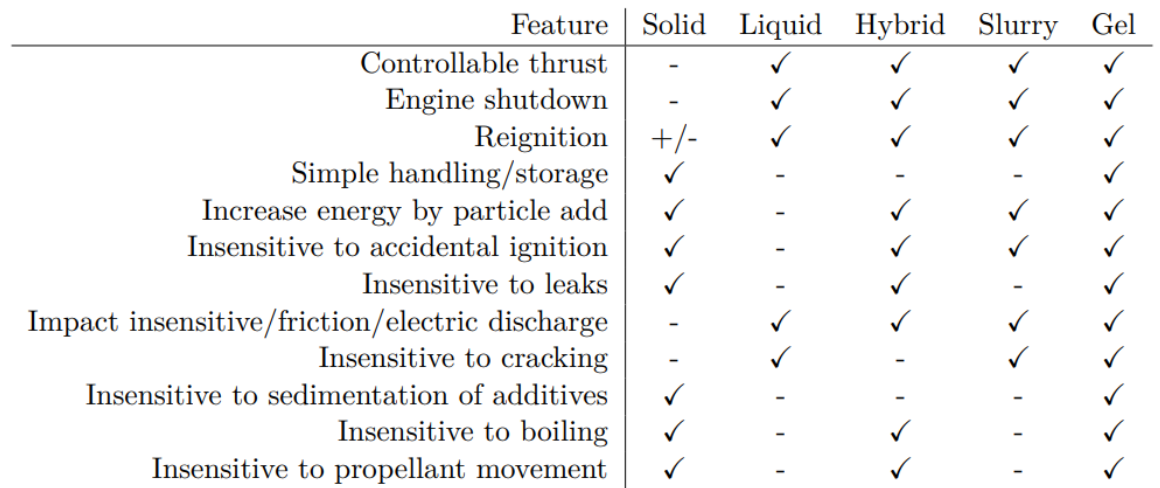

Table  $1.1$  - Characteristics of propellants used in chemical propulsion.

SOURCE: Adapted from Ciezki et al. (2014).

# <span id="page-12-0"></span>**2.2 Table title and source (produced by the author)**

Table title with a single line: center aligned

Source: center aligned.

**NOTE:** You can choose either to include or not the 'Source' information if the table is of your own authorship and it was created exclusively for the thesis.

|                 | system01 |                                     | system02                                |             |  |
|-----------------|----------|-------------------------------------|-----------------------------------------|-------------|--|
| Dataset         | Purus    | Niger                               | Purus                                   | Niger       |  |
| Data transfer   |          | $22.33\%$ $21.02\%$                 | $18.47\%$ $13.84\%$                     |             |  |
| Kernel launches |          | $46.57\,\%$ $33.55\,\%$ $53.41\,\%$ |                                         | $39.95\,\%$ |  |
| Total           |          |                                     | $68.90\%$ $54.57\%$ $71.88\%$ $53.79\%$ |             |  |

Table  $5.3$  - Percentages of CPU/GPU data transfers and GPU kernel launches.

#### <span id="page-13-0"></span>**2.3 Table title with two or more text lines**

Table title with two or more text lines: justified text with the second line aligned with the beginning of the first line – not with the table number.

Source: center aligned.

Table 6.1 - General characteristics of the ACRIDICON-CHUVA cloud profiling missions referred in this study: aerosol number concentration  $(N_a, \text{ in cm}^{-3})$ , Cloud Condensation Nuclei number concentration  $(N_{CCN})$  in cm<sup>-3</sup>, for supersaturation  $S = 0.48 \pm 0.033\%)$  and cloud base altitude ( $z_{base}$ ). The names in the third column have the following meaning:  $M1 -$ Maritime 1; RA1 and RA2 - Remote Amazon 1 and Remote Amazon 2; AD1, AD2, and AD3 - Arc of Deforestation 1, Arc of Deforestation 2, and Arc of Deforestation 3.

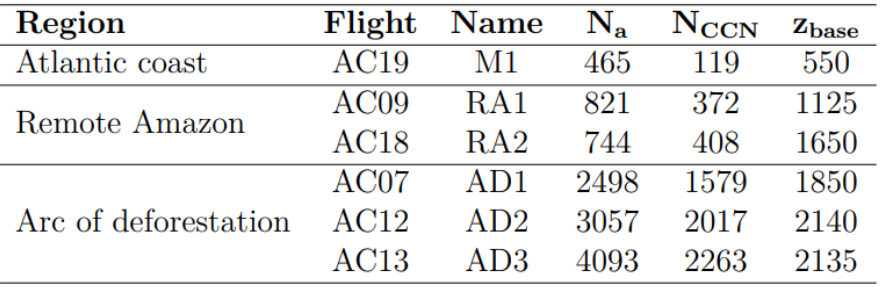

SOURCE: Cecchini et al. (2017).

#### <span id="page-14-0"></span>**2.4 Table with caption**

# Table title with a single line: center aligned

Caption and Source: Both with justified alignment.

| <b>GLCM</b> feature   | <b>Equation</b>                                                                                                 |  |  |
|-----------------------|----------------------------------------------------------------------------------------------------|--|--|
| Contrast              | $N-1$<br>$\sum P_{i,j}(i-j)^2$<br>$i,j=0$                                                                       |  |  |
| Dissimilarity         | $N-1$<br>$\sum P_{i,j} i-j $<br>$i,j=0$                                                                         |  |  |
| Entropy               | $N-1$<br>$\sum P_{i,j}(-\ln P_{i,j})$<br>$i,j=0$                                                                |  |  |
| Homogeneity           | $N-1$<br>$\sum_{i,j=0}^{N-1} \frac{P_{i,j}}{1+(i-j)^2}$                                                         |  |  |
| Correlation           | $N-1$<br>$\left(\frac{(i-\mu_i)(j-\mu_j)}{\sqrt{(\sigma_i^2)(\sigma_j^2)}}\right)$<br>$\sum P_{i,j}$<br>$i,j=0$ |  |  |
| Second angular moment | $N-1$<br>$\sum P_{i,i}^2$<br>$i \neq 0$                                                                         |  |  |

Table 3.4 - Equations of the texture features extracted based on the GLCM.

where P is the element in the position  $\overline{i}$ ,  $\overline{j}$  of the GLCM with N gray levels,  $\mu$  is the mean and  $\sigma^2$  is the variance.

SOURCE: Adapted from Haralick et al. (1973) and Hall-Beyer (2017).

#### Table 3.1. List of variables about cattle ranching farming that were used in this study.

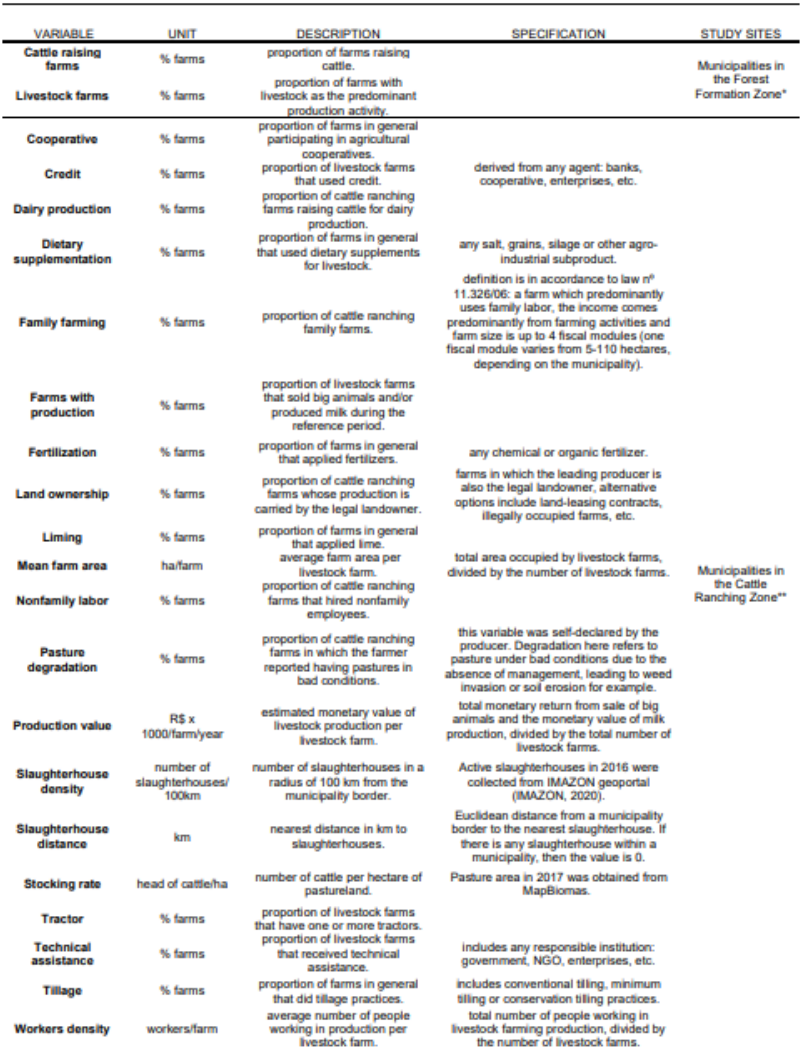

\*This study refers to Forest Formation Zone as the set of selected Amazonian municipalities with 80% of their area in the natural range of forest formations and at least 10% of their area still covered by old-growth forests in 2016 (Figure 3.1).

\*\* This study refers to Cattle Ranching Zone as the sub selection of municipalities in the Forest Formation Zone in which at least 75% of farms raised cattle and had livestock as the predominant production activity (Figure 3.1).

Source: Produced by this author.

# <span id="page-16-0"></span>**2.5 Table title with two or more text lines**

Table title with two or more text lines: justified text with the second line aligned with the beginning of the first line – not with the table number.

Caption and Source: both with justified alignment.

Source without caption: center aligned.

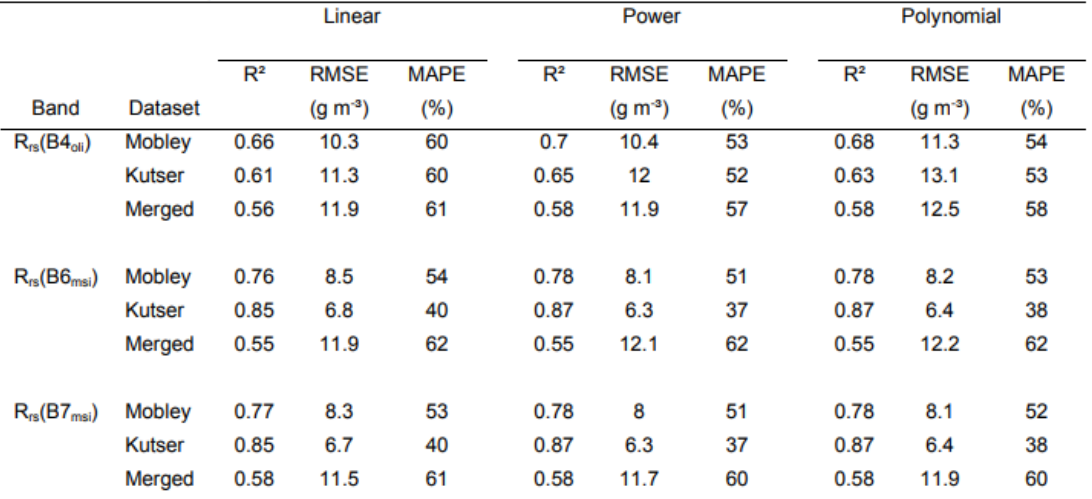

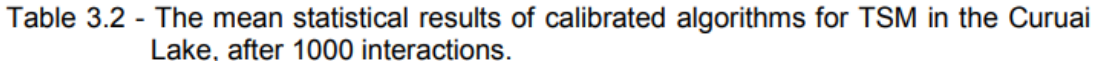

The columns are the linear, power, and polynomial adjustments, and their respective  $R^2$ , RMSE, and MAPE. The rows are the simulated bands and the datasets used for simulating the bands.

Source: The author.

## <span id="page-17-0"></span>**2.6 Table split on two pages in the text**

At the end of the table on each page, add the term "to be continued" or "continue".

At the beginning of the second page, include the table number and replace the title by the expression. "Conclusion."

Source: add it at the end of the table in the last page following the previous orientations.

Caption: If the table has caption, add it at the end of the table in the last page following the previous orientations

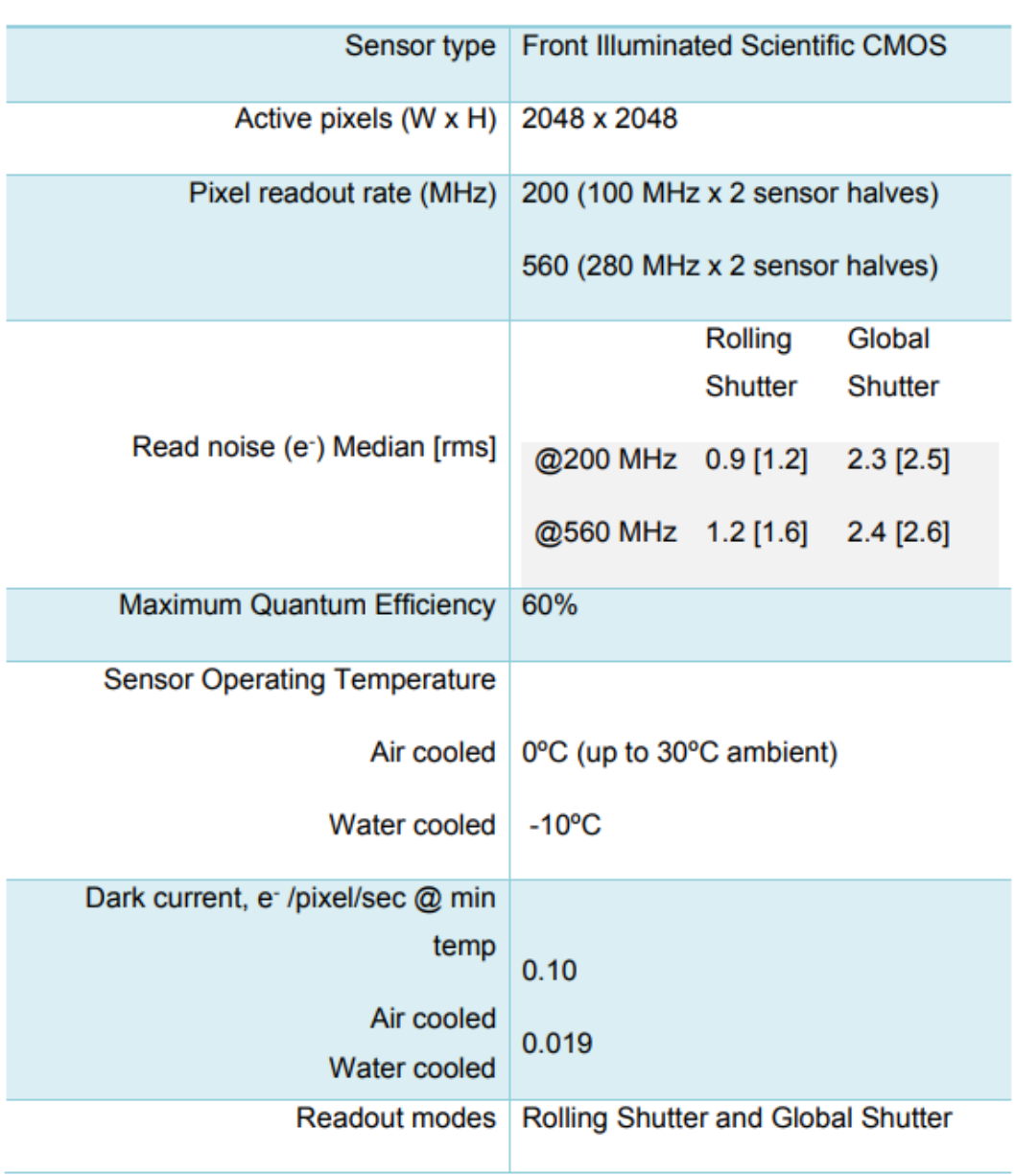

Model Zyla 5.5

Table 5.1 Specific specifications for Andor Zyla 5.5 camera.

Continue

Table 5.1 Conclusion.

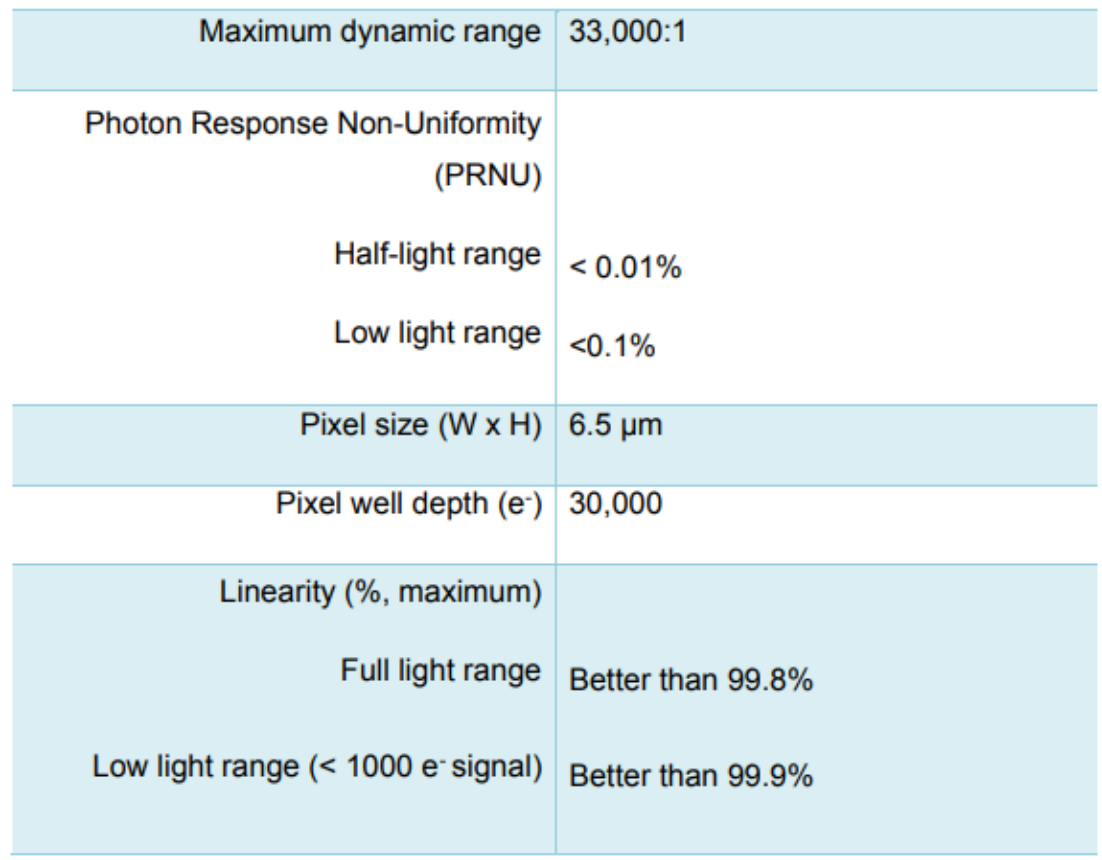

Source: Andor (2020).

### <span id="page-19-0"></span>**2.7 Table that take up more than two pages of the text**

At the end of the table on each page, add the term "to be continued" or "continue".

At the beginning of the following pages, include the table number and replace the title with by the expression "Continuation."

On the last page of the table, include the figure number and replace the title by the expression "Conclusion."

Source: add it at the end of the table in the last page following the previous orientations.

Caption: If the table has caption, add it at the end of the table in the last page following the previous orientations

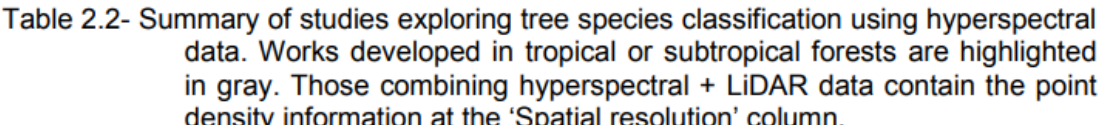

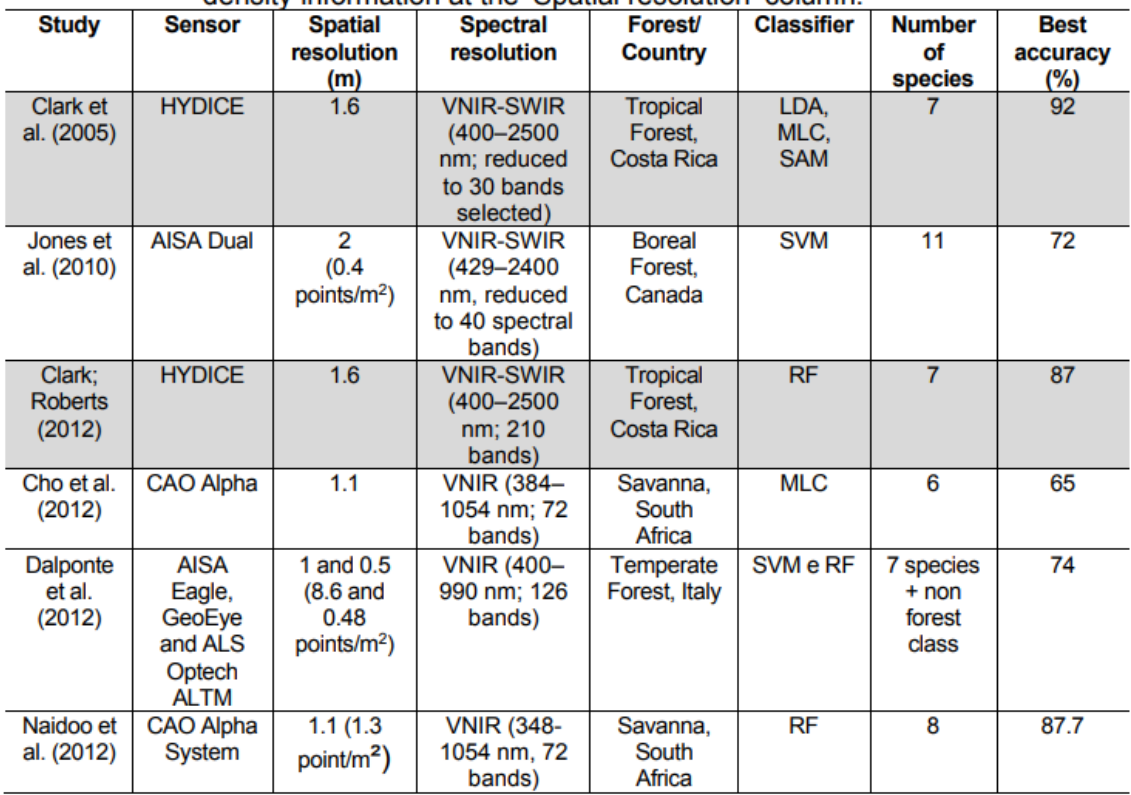

continue

| <b>Study</b>                          | <b>Sensor</b>                                                        | <b>Spatial</b><br>resolution<br>(m)          | <b>Spectral</b><br>resolution                                      | <b>Forest/</b><br>Country               | <b>Classifier</b>                               | <b>Number</b><br>οf<br>species          | <b>Best</b><br>accuracy<br>(%) |
|---------------------------------------|----------------------------------------------------------------------|----------------------------------------------|--------------------------------------------------------------------|-----------------------------------------|-------------------------------------------------|-----------------------------------------|--------------------------------|
| Ferét:<br>Asner<br>(2013)             | CAO Alpha                                                            | 0.56                                         | <b>VNIR</b><br>$(390 - 1044)$<br>nm: 24<br>bands)                  | Tropical<br>Forest.<br>Hawaii           | LDA, QDA,<br>RDA, KNN,<br>ANN and<br><b>SVM</b> | 17                                      | 73                             |
| Dalponte et<br>al. (2014)             | <b>HySpex</b><br><b>VNIR-160</b><br>and ALS<br>Optech<br><b>ALTM</b> | 0.4<br>(7.4)<br>point/m <sup>2</sup> )       | <b>VNIR</b><br>(410-990<br>nm, 160<br>bands)                       | Boreal<br>Forest.<br>Norway             | <b>SVM</b>                                      | 2<br>species<br>+ mixed<br>class        | 93                             |
| Ghosh et<br>al. (2014)                | HyMap and<br>Hyperion                                                | 4, 8 and<br>30<br>(12 point<br>density)      | <b>VNIR-</b><br><b>SWIR</b><br>(450-2500<br>nm, 128<br>bands)      | Temperate<br>Forest.<br>Germany         | SVM and<br>RF                                   | 5                                       | 86                             |
| <b>Baldeck</b><br>and Asner<br>(2015) | <b>CAO AToMS</b>                                                     | 1.12                                         | <b>VNIR-</b><br><b>SWIR</b><br>$(380 - 2512)$<br>nm. 167<br>bands) | Tropical<br>Forest.<br>Panama           | Single-<br>class SVM                            | 3                                       | 94                             |
| Ferreira et<br>al. (2016)             | ProSpecTIR-<br>VS.                                                   | 1                                            | VNIR-<br><b>SWIR</b><br>(450-2400<br>nm, 357<br>bands)             | Subtropical<br>Forest.<br><b>Brazil</b> | LDA, SVM<br>and RF                              | 8                                       | 84.9                           |
| Ballanti et<br>al. (2016)             | <b>AISA Eagle</b><br>and Leica<br>ALS60                              | 2<br>$(4$ and $8$<br>points/m <sup>2</sup> ) | <b>VNIR</b><br>$(397.78 -$<br>997.96<br>nm, 128<br>bands)          | Temperate<br>Forest, USA                | SVM and<br>RF                                   | 8                                       | 90                             |
| <b>Richter</b> et<br>al. (2016)       | AISA dual                                                            | 2                                            | <b>VNIR-</b><br>SWIR<br>(400-2497<br>nm, 267<br>bands)             | Temperate<br>Forest.<br>Germany         | SVM, RF<br>and PLSDA                            | 10                                      | 78.4                           |
| Graves et<br>al. (2016)               | <b>CAO AToMS</b>                                                     | $\overline{2}$                               | <b>VNIR-</b><br><b>SWIR</b><br>$(380 - 2512)$<br>nm)               | <b>Tropical</b><br>Forest.<br>Panama    | <b>SVM</b><br>imbalanced                        | 20<br>species<br>$+1$<br>mixed<br>class | 63                             |
| Nevalainen<br>et al.<br>(2017)        | <b>UAV-FPI</b>                                                       | 0.086                                        | <b>VNIR</b><br>$(507 - 819)$<br>nm, 33<br>bands)                   | Boreal<br><b>Forest</b><br>Finland      | RF. MLP.<br><b>C4.5, KNN</b>                    | 4                                       | 95                             |
| Piiroinen et<br>al. (2017)            | AISA Eagle<br>and Optech<br><b>ALTM 300</b>                          | 1(9.6)<br>points/m <sup>2</sup> )            | <b>VNIR</b><br>(400-1000<br>nm, 129<br>bands)                      | Agroforestry,<br>Kenya                  | SVM and<br>RF                                   | 31                                      | 57.1                           |
| Raczko;<br>Zagajewski<br>(2017)       | <b>APEX</b>                                                          | 3.35                                         | <b>VNIR-</b><br><b>SWIR</b><br>(413-2447<br>nm, 288<br>bands)      | Temperate<br>Forest.<br>Poland          | ANN, SVM<br>and RF                              | 5                                       | 77                             |
| Shen; Cao<br>(2017)                   | <b>AISA Eagle</b><br>and<br><b>RIEGL LMS-</b><br><b>O680i</b>        | 0.6<br>(10)<br>points/m <sup>2</sup> )       | <b>VNIR</b><br>$(398.55 -$<br>994.44 nm.<br>64 hands)              | Subtropical<br>Forest.<br>China         | RF (object<br>approach)                         | 5                                       | 85.4                           |

Table 2.2- Continuation.

continue

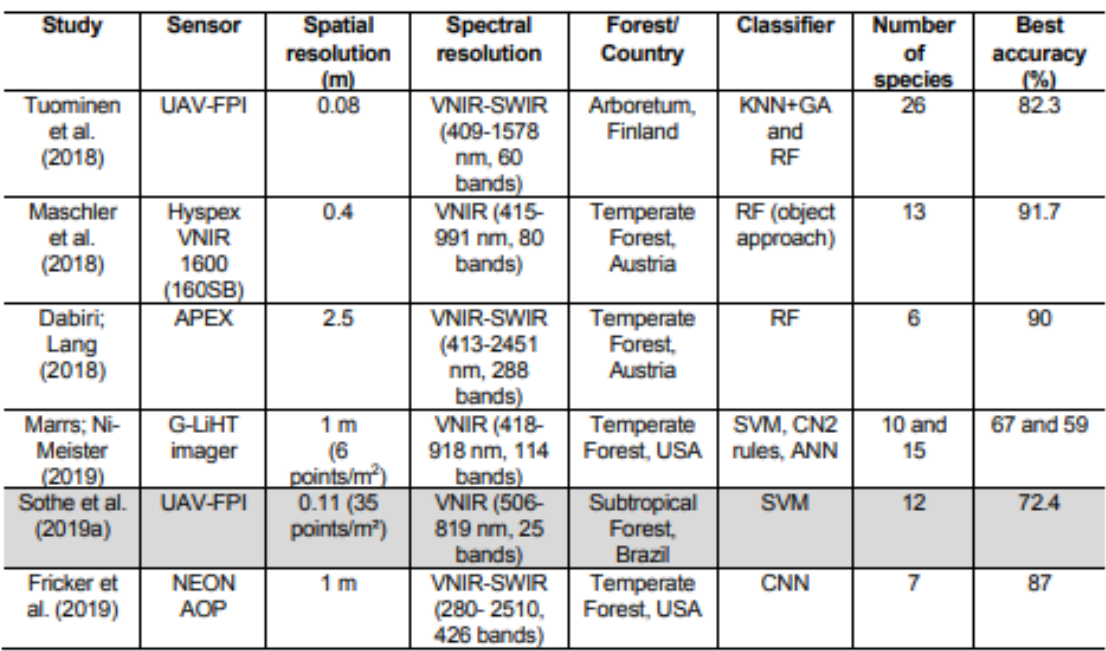

Note:

Table 2.2- Conclusion.

ANN= Artificial Neural Network; CNN= Convolutional Neural Network; GA= Genetic Algorithm; KNN= K-nearest neighbor; LDA= Linear Discriminant<br>Analysis; MDA= Multiple Discriminant Analysis; MLC= Maximum Likelihood Classifier; MLP= Multilayer Perceptron; PLSDA= Discriminant Analysis based on Partial Least Square; QDA= Quadratic Discriminant Analysis; RDA=<br>Regularized Discriminant Analysis; RF= Random Forest; SVM= Support Vector Machine; SWIR=short-wave infrared. Source: Author's production.